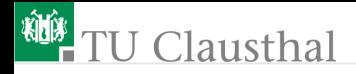

# Praktikum Mikrorechner (Wiederholung Adressierungsarten) Prof. Kemnitz

Institut für Informatik, Technische Universität Clausthal November 5, 2014

Prof. Kemnitz · Institut für Informatik, Technische Universität Clausthal November 5, 2014 1/6

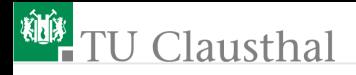

### Befehlsaufbau und Assembler

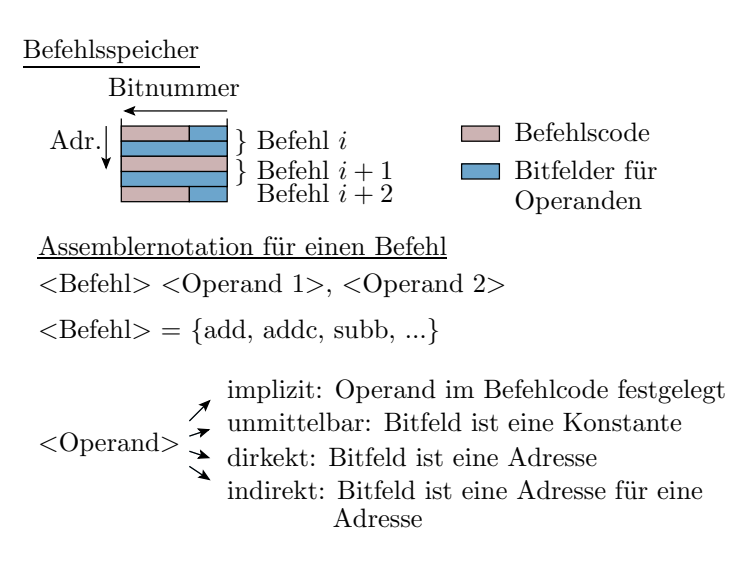

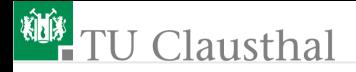

#### Konstanten, Variablen und Zeiger

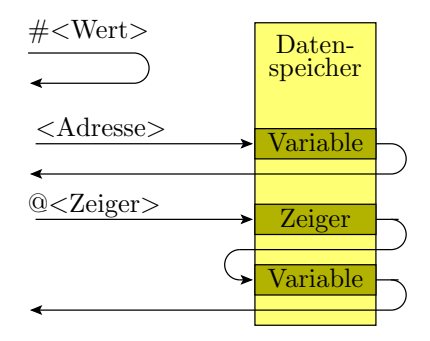

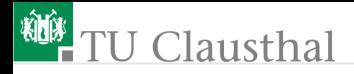

## Verarbeitungsbefehle

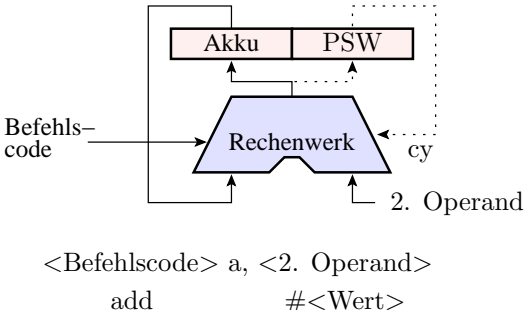

addc subb @<Zeiger>  $<$ Adresse $>$ · · · · · ·

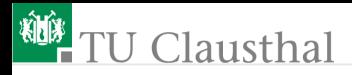

## Transportbefehle

Kopieren eines Bytes von einem Speicherplatz auf einen anderen.

Zwischen Speicherplätzen im internen Speicher

```
mov <Ziel>, <Quelle>
      <Ziel> = {Akku (implizit), Adresse (dirket),
                  Register, Adresse der Adresse}
      <Quelle> wie <Ziel> und zusätzlich eine Konstante
Zwischen dem exterenen Speicher und dem Akku
     movx a, @dptr
     movx @dptr, a
Aus dem Befehlsspeicher in den Akku
     movc a, @a+dptr
```
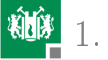